# Amaya Crack Activation Code With Keygen

[Download](http://evacdir.com/abhorrence/QW1heWEQW1/redman/astrologers.portugese=ZG93bmxvYWR8STdkTVdnNE5ueDhNVFkxTkRVMU9UY3dNbng4TWpVM05IeDhLRTBwSUhKbFlXUXRZbXh2WnlCYlJtRnpkQ0JIUlU1ZA.radnor.restroom)

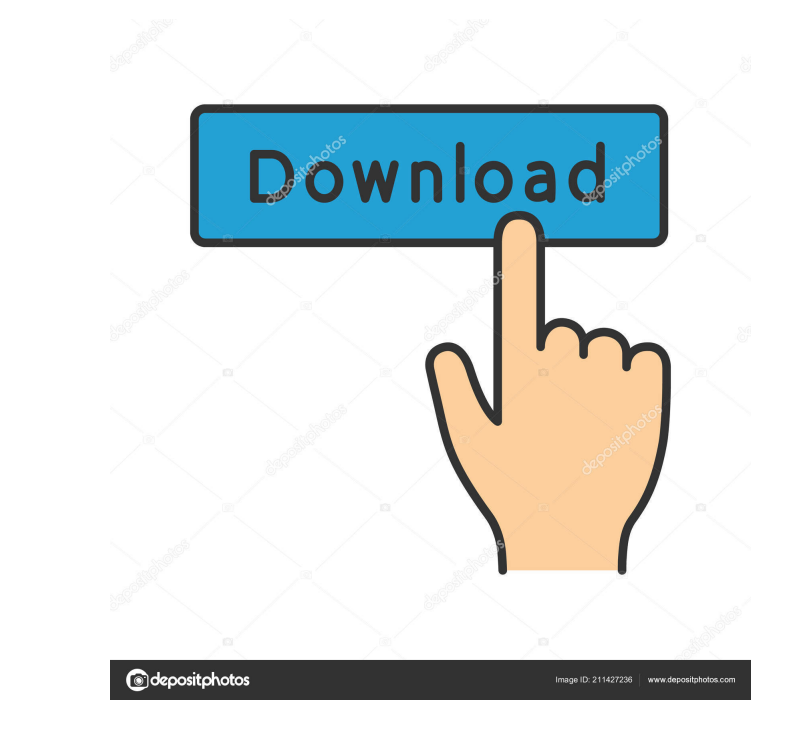

#### **Amaya Crack+ Full Version [Win/Mac]**

Amaya Activation Code is a HTML editor with a WYSIWYG interface, designed for Windows, Linux and Mac OS X. Amaya Crack Free Download supports all HTML elements, including elements of the Schema.org vocabulary. It also includes a SVG editor. Amaya Serial Key Features: ? Support for HTML and HTML5 ? Support for CSS ? Support for MathML and SVG ? Ability to change, add or remove any properties of HTML, CSS or SVG ? Import/Export of HTML/SVG to/from PDF ? Export of HTML/SVG to XHTML ? Full page to PDF and PS ? Merged page to PDF, PS and PNG ? Insert images ? Support for SVG, MathML and Bézier curves ? Over 400 additional tags ? Support for web annotations and others ? Test your HTML with Amaya Cracked Accounts before publishing ? WebDAV support ? Insert Table of Content (TOC) ? Use it as a Subversion repository ? Use drag & drop features ? Support for "safe" commands ? Split page into different views ? Backup and restore HTML/SVG/MathML and images ? Manage properties of pages ? Set page properties (headings, classes, attributes, page numbers) ? Add, remove or edit page properties ? Insert page numbers ? Edit page titles ? Insert page separators ? Edit the title ? Add classes and attributes ? Set prefixes ? Insert table of content ? Insert images (with retina display support) ? Highlight parts of the page ? Support for advanced editing ? Document cleanup ? Quick-list of selected elements ? Select an element in the editor ? Spell checker ? Quick find ? Search and replace ? Zoom in and out of the page ? Clipboard for copying/pasting ? Split the editor into design and edit mode ? Split editor into left and right view ? Attach multiple files (SVG, PDF, PS, etc.) ? Open linked document in a new tab ? Convert multiple pages to PDF ? Split page into parts ? Insert data from Excel spreadsheet ? Insert data from CSV file ? Insert data from XML file ? Insert data from JSON file ? Import external CSS and JavaScript file ? Import external HTML file ? Support for include files ? Support for XHTML namespace ? Support for XHTML strict ? Support for CDATA (

## **Amaya Crack + Patch With Serial Key**

This powerful toolkit adds to NetBeans IDE several new macros which support Macros for - Helping with the most common tasks in HTML5, like managing checkboxes, image upload and attribute validation. - Connecting to databases and web services. - Importing and exporting files and folders. - Connecting to Windows machines and managing clipboard contents. - Inserting external content such as code snippets, images and file URLs. - Navigating and working with the workspace and other tools. - Supporting complex forms and working with checkboxes, radio buttons, file uploads and tables. - Moving your content with positioning, scaling and snapping. - Inserting, manipulating and formatting content in HTML. - Creating images from scratch or from a template. - Working with PDFs and working with OLE2. - Using Internet Explorer for the development of Web sites. HTML Examples: Upload Image 1. Go to File > New File > HTML File 2. Enter the following in the new file: 3. Save the file. 4. Select "Untitled" for the File Name. 5. Click on the "Open" button. 6. Select "Open" from the File Type menu. 7. Select the "Image" file type. 8. Click on the "Open" button. 9. Select the "Browse" tab. 10. Select "C:\Users\tomas\Pictures" for the folder to display. 11. Click on the "Open" button. 12. Select the image you want to upload. 13. Click on the "Insert" button. 14. Select the image from the "Insert a File" dialog box. 15. Click on the "Save" button. 16. Select "Untitled" for the File Name. 17. Select "HTML File" from the File Type menu. 18. Click on the "Open" button. 19. Select "Untitled" for the File Name. 20. Click on the "Save" button. NOTE: The selected image is placed at the end of the file. Set Attributes 1. Go to View > Attribute Table. 2. Select the image you want to edit. 3. Click on the "Edit" button. 4. Select the "Attributes" tab. 5. Select the "Red" style. 6. Set the "Saturation" and " 1d6a3396d6

### **Amaya Crack+**

Amaya helps to create, develop, and manage websites. It primarily appeals to users with limited or no experience in web design. The app features a "what you see is what you get" interface, divided into multiple panes for applying elements, classes, attributes and special characters, aside from the main workspace area. It offers support for HTML elements (e.g. heading, numbered lists, text effects, tables), mathematical symbols (e.g. square root, inclusion, matrix), standard drawing tools (e.g. line, shape, image), databases, XML, and WebDAV. You can split the view into design and edit mode, switch to full screen, use a search function, edit CSS, ask Amaya to check the spelling and clean up the code, change the document type, add or update the table of contents, as well as set namespace declarations and annotations, among many other options. Help documentation is available to help you along the way. Amaya supports keyboard shortcuts and has a good response time, using low system resources. We have not come across any issues in our tests, since the program did not hang, crash or show error dialogs. All in all, Amaya gives novice users the possibility of creating standard web sites using simple and intuitive tools. We love Amaya! I do mostly web-design for clients and have tried many text editors, in fact have used Amaya since its first version. It was a straight forward process to set up and start working. I chose the U.S. and British spellings for supported languages and the auto-complete feature came in very handy. I really liked the fact that the program kept my folders and files separate, and that the program only updated what I wanted it to. One of my biggest challenges with Word, PDFs, Quark, and my last text editor was switching between documents. Amaya does an excellent job of using the tab key as a "wiggle" to switch between documents. I've used several web editors, and Amaya is one of my favorites. Amaya is a terrific program for web design. Requires an Internet connection. Amaya Review Amaya is an impressive web design and development tool. It is easy to use and easy to learn. If you are trying to create a simple website with your own domain name, it is the perfect tool for you. Install Amaya 3.7.0 If you are running Windows XP

## **What's New in the Amaya?**

An HTML editor for beginners and power users. With the help of Amaya you can create websites using rich features for creating and updating documents. It primarily appeals to users with limited or no experience in web design. The app features a "what you see is what you get" interface, divided into multiple panes for applying elements, classes, attributes and special characters, aside from the main workspace area. It offers support for HTML elements (e.g. heading, numbered lists, text effects, tables), mathematical symbols (e.g. square root, inclusion, matrix), standard drawing tools (e.g. line, shape, image), databases, XML, and WebDAV. You can split the view into design and edit mode, switch to full screen, use a search function, edit CSS, ask Amaya to check the spelling and clean up the code, change the document type, add or update the table of contents, as well as set namespace declarations and annotations, among many other options. Help documentation is available to help you along the way. Amaya supports keyboard shortcuts and has a good response time, using low system resources. We have not come across any issues in our tests, since the program did not hang, crash or show error dialogs. All in all, Amaya gives novice users the possibility of creating standard web sites using simple and intuitive tools. Website: Blog: Description: A professional web-based HTML editor for beginners and power users. With the help of Amaya you can create websites using rich features for creating and updating documents. It primarily appeals to users with limited or no experience in web design. The app features a "what you see is what you get" interface, divided into multiple panes for applying elements, classes, attributes and special characters, aside from the main workspace area. It offers support for HTML elements (e.g. heading, numbered lists, text effects, tables), mathematical symbols (e.g. square root, inclusion, matrix), standard drawing tools (e.g. line, shape, image), databases, XML, and WebDAV. You can split the view into design and edit mode, switch to full screen, use a search function, edit CSS, ask Amaya to check the spelling and clean up the code, change the document type, add or update the table of contents, as well as set namespace declarations and annotations, among many other options. Help documentation is available to help you along the way. Amaya supports keyboard shortcuts and has a good response time, using low system resources. We have not come across any issues in our tests, since the program did not hang, crash or show error dialogs. All in all, Amaya gives novice users the possibility of creating standard web sites using simple and intuitive tools. Website:

#### **System Requirements:**

Windows: Windows XP, Vista, Windows 7, 8/8.1, Windows 10, Mac: OS X 10.5 or higher, Linux: Ubuntu 14.04 or higher, Fedora or Red Hat Enterprise Linux 3GB of memory and at least 1 GB of available hard-disk space (more if you plan on using more than one language)Canon EOS C300 Black Friday Deals & Sales Canon EOS C300 Black Friday Deals & Sales The new and improved Canon EOS C300 Black Friday

Related links:

<https://www.seacliffapartments.com/wp-content/uploads/2022/06/yalogu.pdf> <https://idenjewelry.com/wp-content/uploads/helmeri.pdf> <https://omidsoltani.ir/223526/base64-encoder-decoder-crack-torrent.html> [https://prayersonline.org/wp-content/uploads/2022/06/Elerium\\_Word\\_NET\\_Writer.pdf](https://prayersonline.org/wp-content/uploads/2022/06/Elerium_Word_NET_Writer.pdf) [https://frustratedgamers.com/upload/files/2022/06/oMFBpvPhmj2zKYaZupDi\\_07\\_c289d4b5342177072259defdf02d78d6\\_file.pdf](https://frustratedgamers.com/upload/files/2022/06/oMFBpvPhmj2zKYaZupDi_07_c289d4b5342177072259defdf02d78d6_file.pdf) <https://rerootyourlife.com/wp-content/uploads/2022/06/FineRecovery.pdf> <https://www.valenciacfacademyitaly.com/wp-content/uploads/2022/06/Trademan.pdf> <http://revivehopeforhealth.org/remember-pad-crack-activation-updated/> <http://demoforextrading.com/?p=4688> [https://hestur.se/upload/files/2022/06/1k1hLEQiWG1y8D27ArVa\\_07\\_c8e8bf7ddb0471fc7e9d293e68df9541\\_file.pdf](https://hestur.se/upload/files/2022/06/1k1hLEQiWG1y8D27ArVa_07_c8e8bf7ddb0471fc7e9d293e68df9541_file.pdf) <https://ksycomputer.com/auryo-portable-2018-5-5-crack-activation-code/> <https://siddhaastrology.com/kramer-network-crack-license-keygen-free-for-windows/> [https://cosplaygoals.com/upload/files/2022/06/vvDzExxl1J2ZACPG5Xxv\\_07\\_c8e8bf7ddb0471fc7e9d293e68df9541\\_file.pdf](https://cosplaygoals.com/upload/files/2022/06/vvDzExxl1J2ZACPG5Xxv_07_c8e8bf7ddb0471fc7e9d293e68df9541_file.pdf) <https://officinameroni.com/2022/06/07/xps-to-pdf-command-line-crack-product-key-download-pc-windows-latest/> <http://agrit.net/2022/06/andreal-appaction-crack-free-pc-windows/> <https://monarch.calacademy.org/checklists/checklist.php?clid=4004> <https://youtubemap.net/wp-content/uploads/2022/06/GWatchman.pdf> <https://fotujouzelilerasee.wixsite.com/traneltas/post/yf-otaku-grabber-crack-free-updated-2022> <https://coachdeemprendedores.com/?p=840> <https://www.bridgeextra.com/wp-content/uploads/2022/06/heidyud.pdf>